# **Layout**

### *The Art of Knowing Where Things Are*

## **What is Layout?**

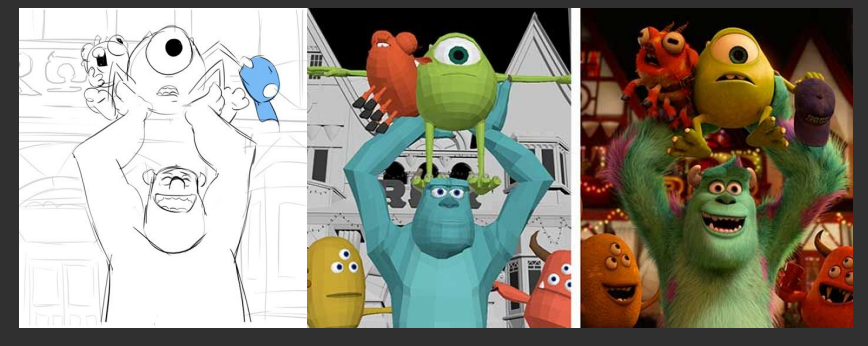

storyboard layout layout final render

### **History**

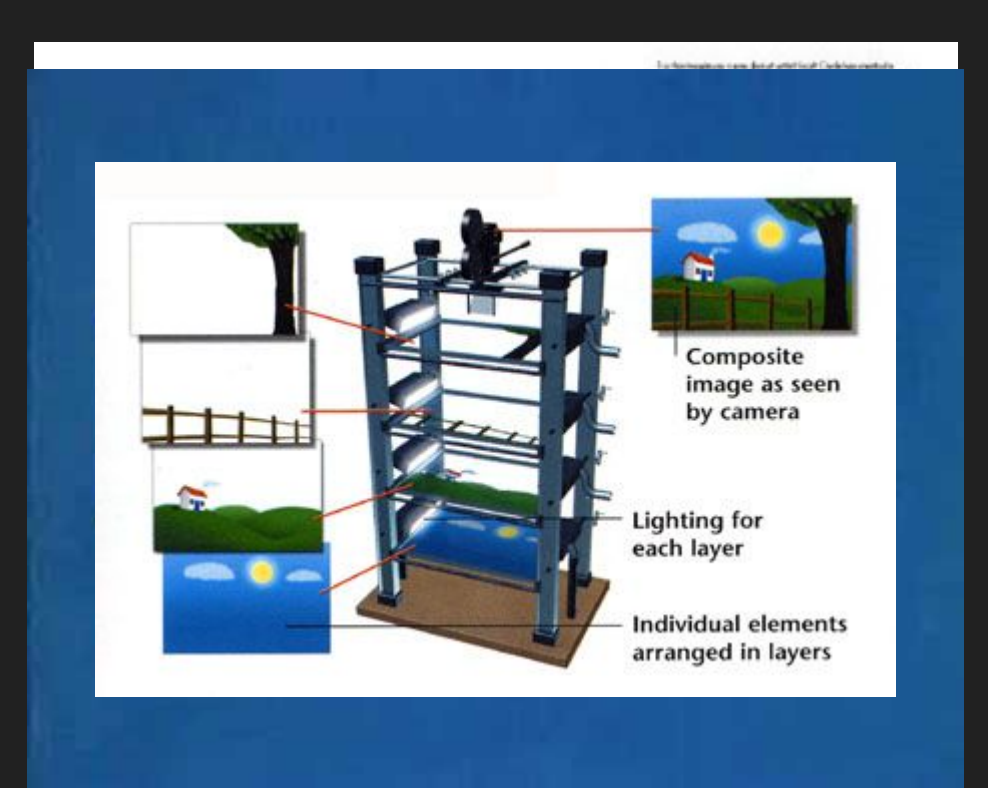

- Began in 2D
	- Animated cinematography
- Multiplane Camera!
- An example of traditional layout, where a background has been laid out, and a camera move has been planned over it, as represented by red frames panning over the background.

### **The Importance of 3D Layout**

- A lot of assets to keep track of in production!
	- Efficiency is important!
- Consider these questions:
	- What assets are needed in the production?
	- How are the assets organized?
	- Where are the characters, props, settings, etc., in relation to the camera throughout the film?
- Layout serves a function similar to a cinematographer
- Layout falls between Storyboards/Animatics and Animation
	- Layout will translate 2D storyboards into 3D and find the issues before shots get too complex.

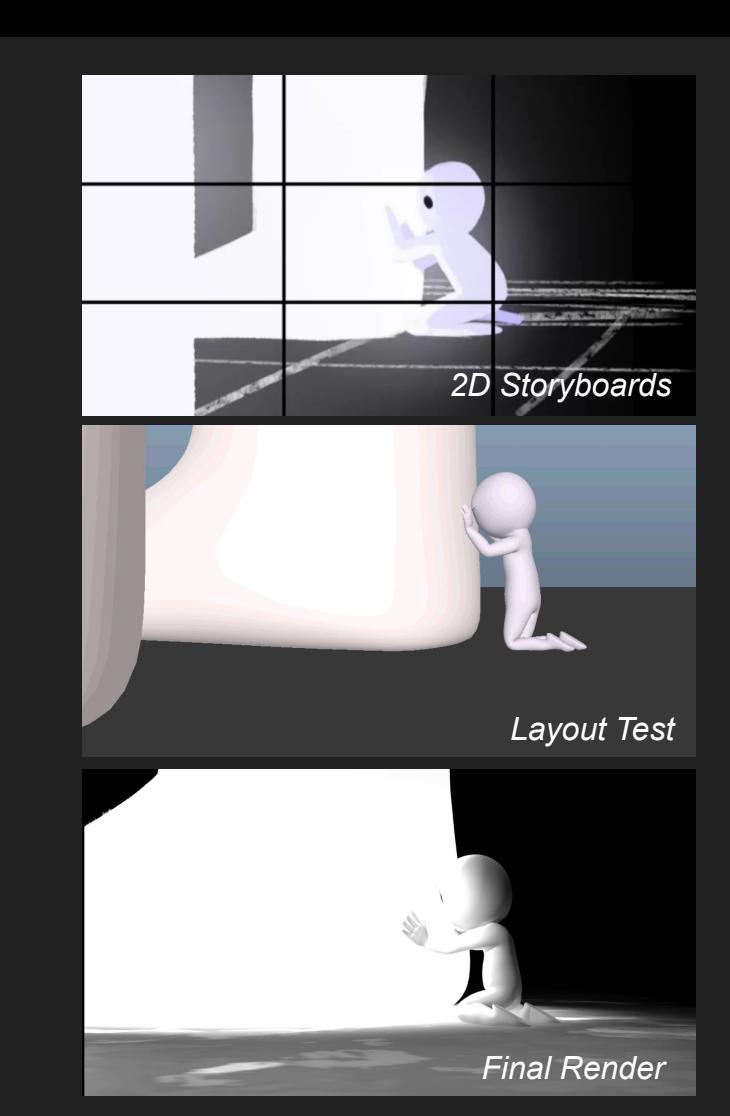

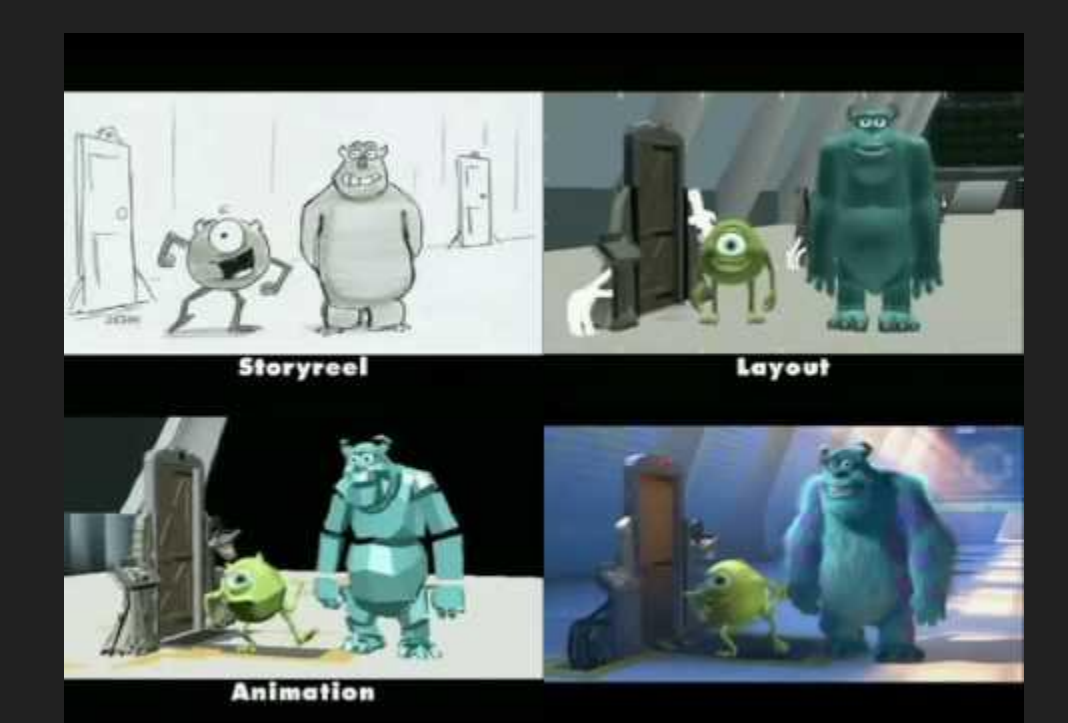

#### Monsters Inc - Progression Reel

### **Layout vs. Pre-Visualization**

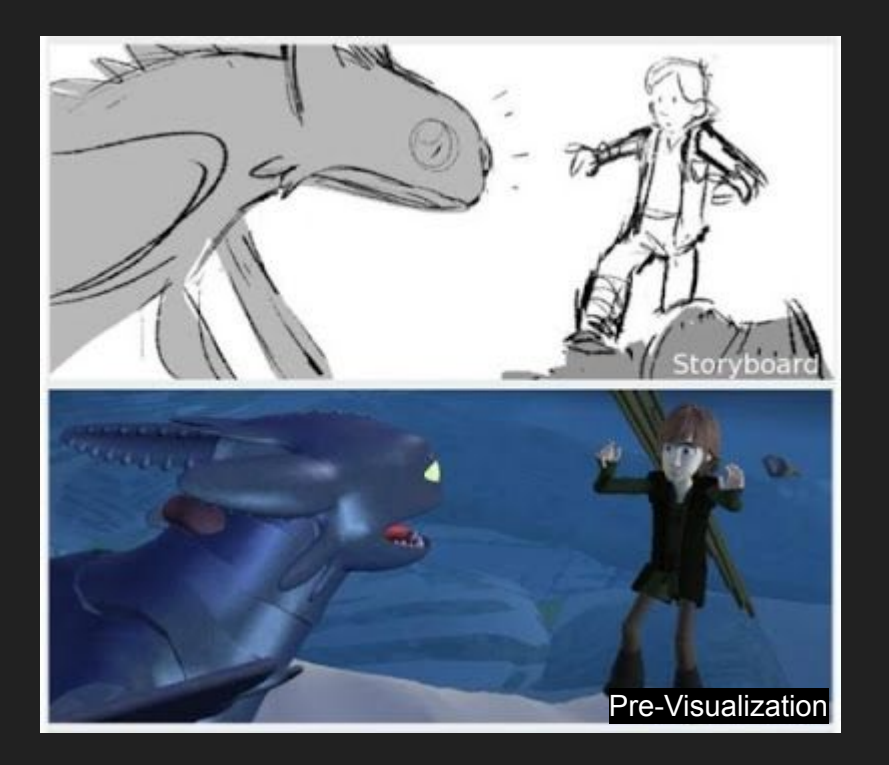

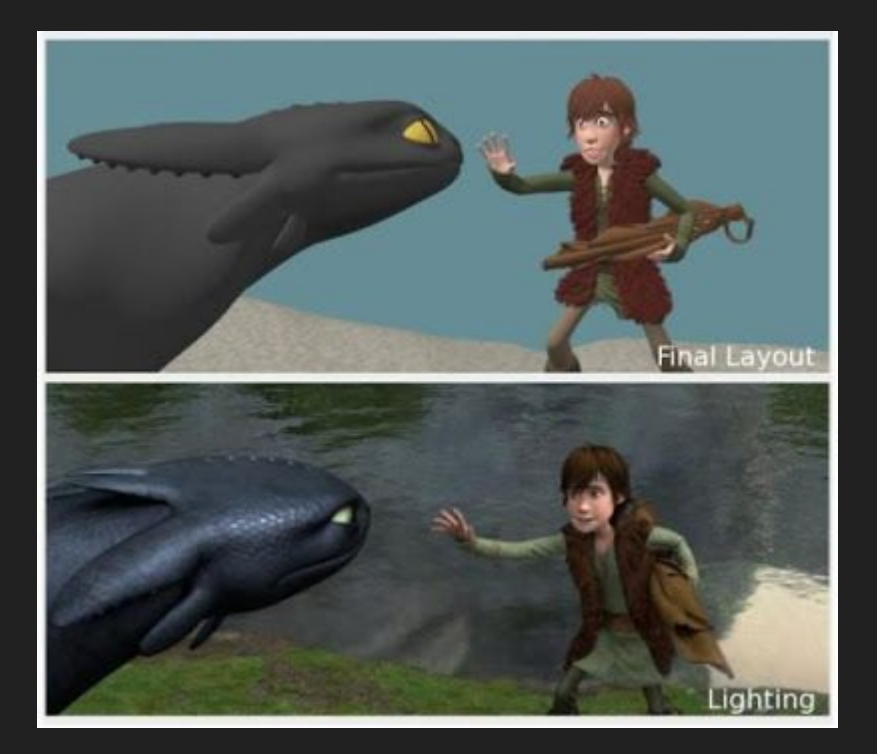

### **Responsibilities for Layout Artists**

#### **Initial Responsibilities**

- Translate storyboards or animatics
- Place characters, props, and environments in the camera view
- Set characters in key poses to define actions and movements
- Define camera angles for individual shots and animate if needed
- Adapt shot staging according to the needs of the composition
- Maintain timing to coincide with the animatic

#### **Troubleshooting**

- Go back to do a final camera passing
	- For example: adding in reactionary camera adjustments to follow animation acting, adding camera shakes, or adding ambient motion to help prevent static shots!
- Add padding and extra time if director calls for it
- And more!

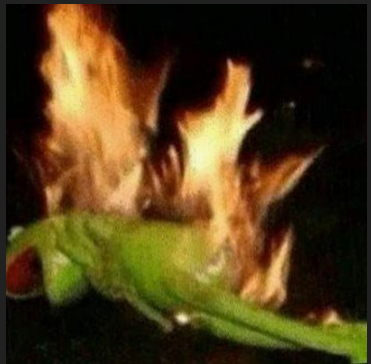

## **Be Proactive!**

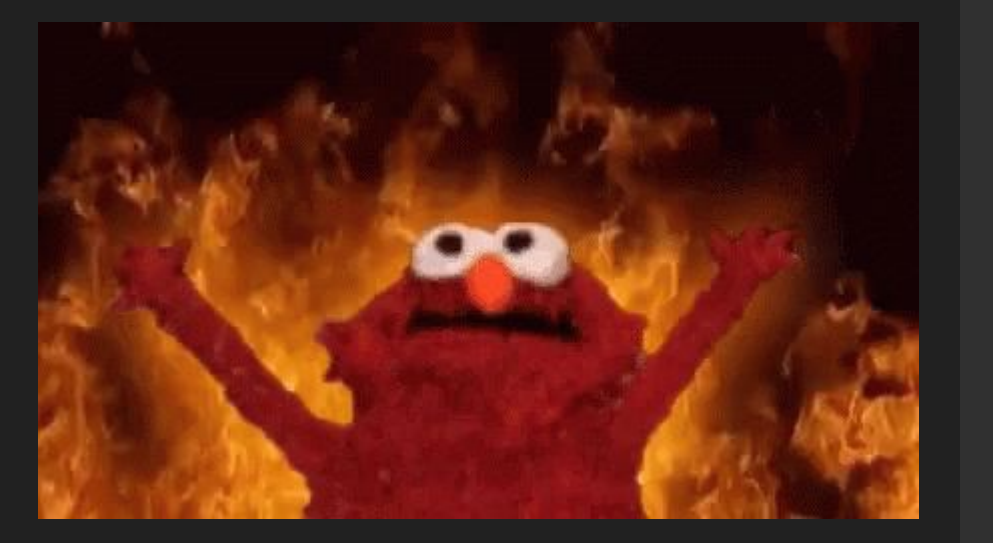

- The three rules of Layout:
	- Know where every asset and shot  $1.$ plan is.
	- Be able to tell people where the  $2.$ assets are that they need.
	- $3.$ Be able to tell what assets people need without them asking - and then GO TELL THEM!
- Understand what the people around you are working on
	- Attend as many meetings as you can  $\sim$
	- Take a lot of notes ÷.
- Address problems before they happen
- Be Nice!

### **Also, Disaster Control**

- Sometimes things just go wrong
- Google is your friend
- Maya is not
- Be the person people will go to
- Know where to find backups of assets!
	- Assets will have iterations, so you may need to revert back

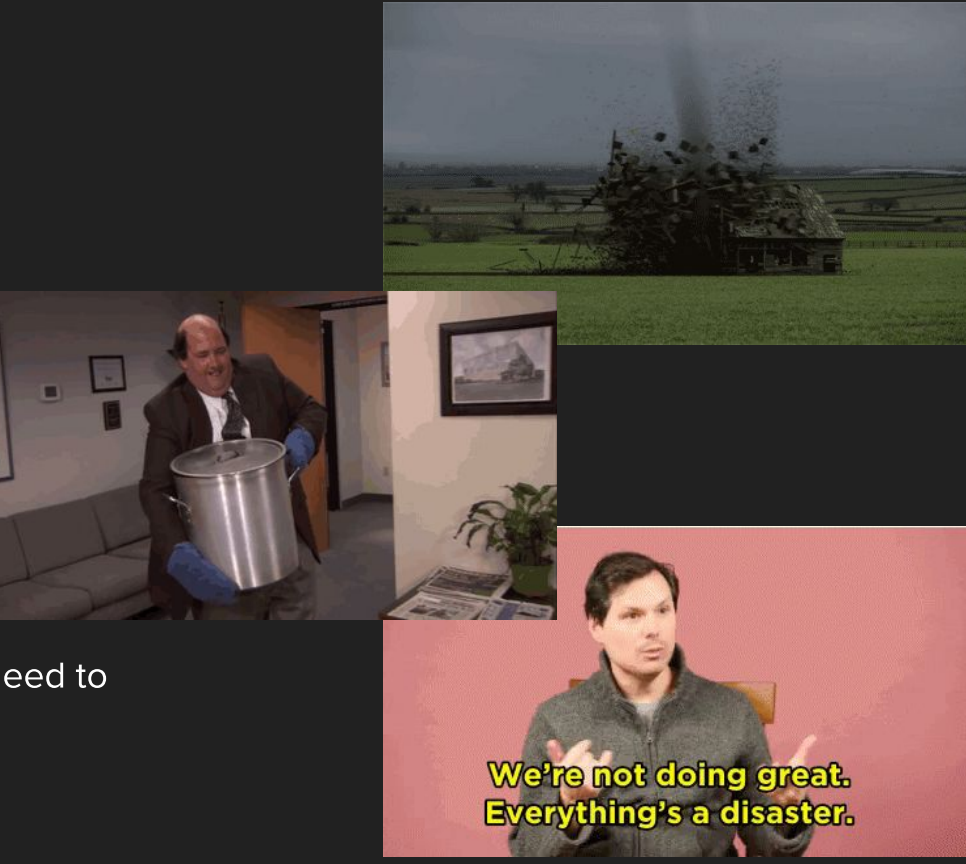

#### If you can't find out where something is, it may as well not exist!

### How does Cinematography relate to Layout?

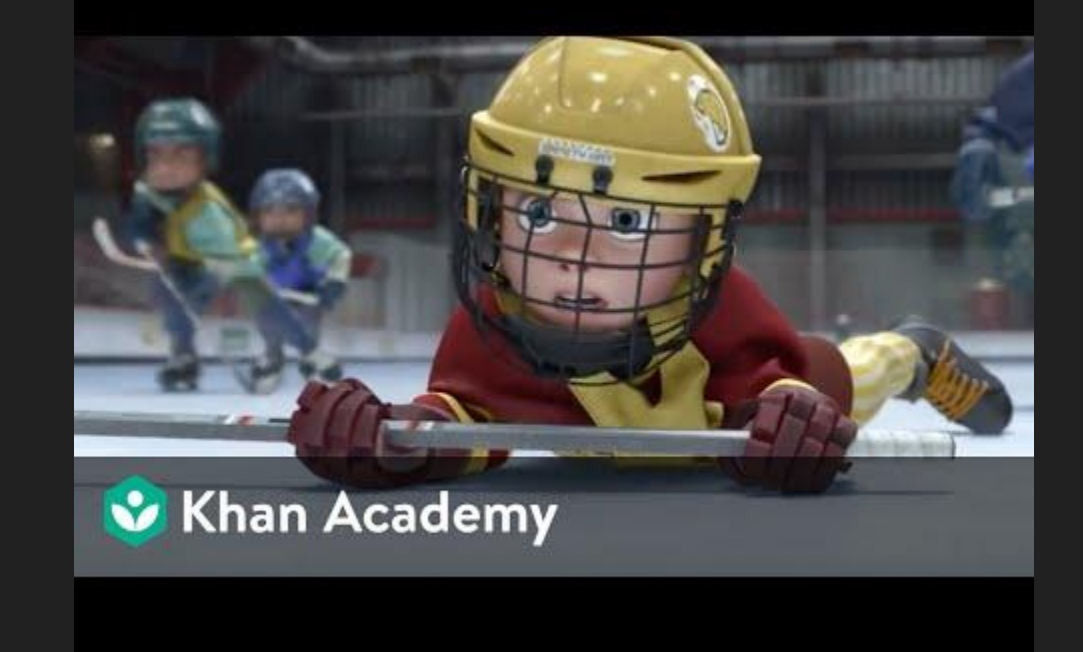

### **Resources**

- Pixar's Khan Academy
- David Badgerow's **[Article on Layout](http://badgerart.blogspot.com/2012/09/what-is-layout-anyway.html)**
- [What the Heck is CG Layout?](https://youtu.be/5nEnWoeE_pI)
- [Camera Animation Article](https://www.bloopanimation.com/camera-animation/)
- [Cinematography](https://u.osu.edu/animation/cinematography/)
- [Autodesk's Camera Help](https://knowledge.autodesk.com/support/maya-lt/learn-explore/caas/CloudHelp/cloudhelp/2017/ENU/MayaLT/files/GUID-35B872B1-840E-4DEE-B80F-F2715B1E8BF0-htm.html)
- [Disney](https://www.youtube.com/watch?v=YdHTlUGN1zw)'s Multiplane Camera

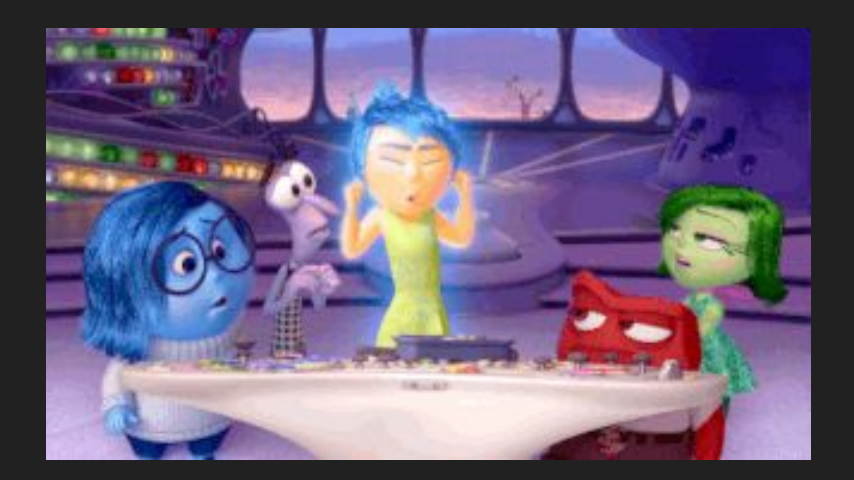